## MATEMATIKA PRO 8. A 9. ROČNÍK 8. - 9. ročník

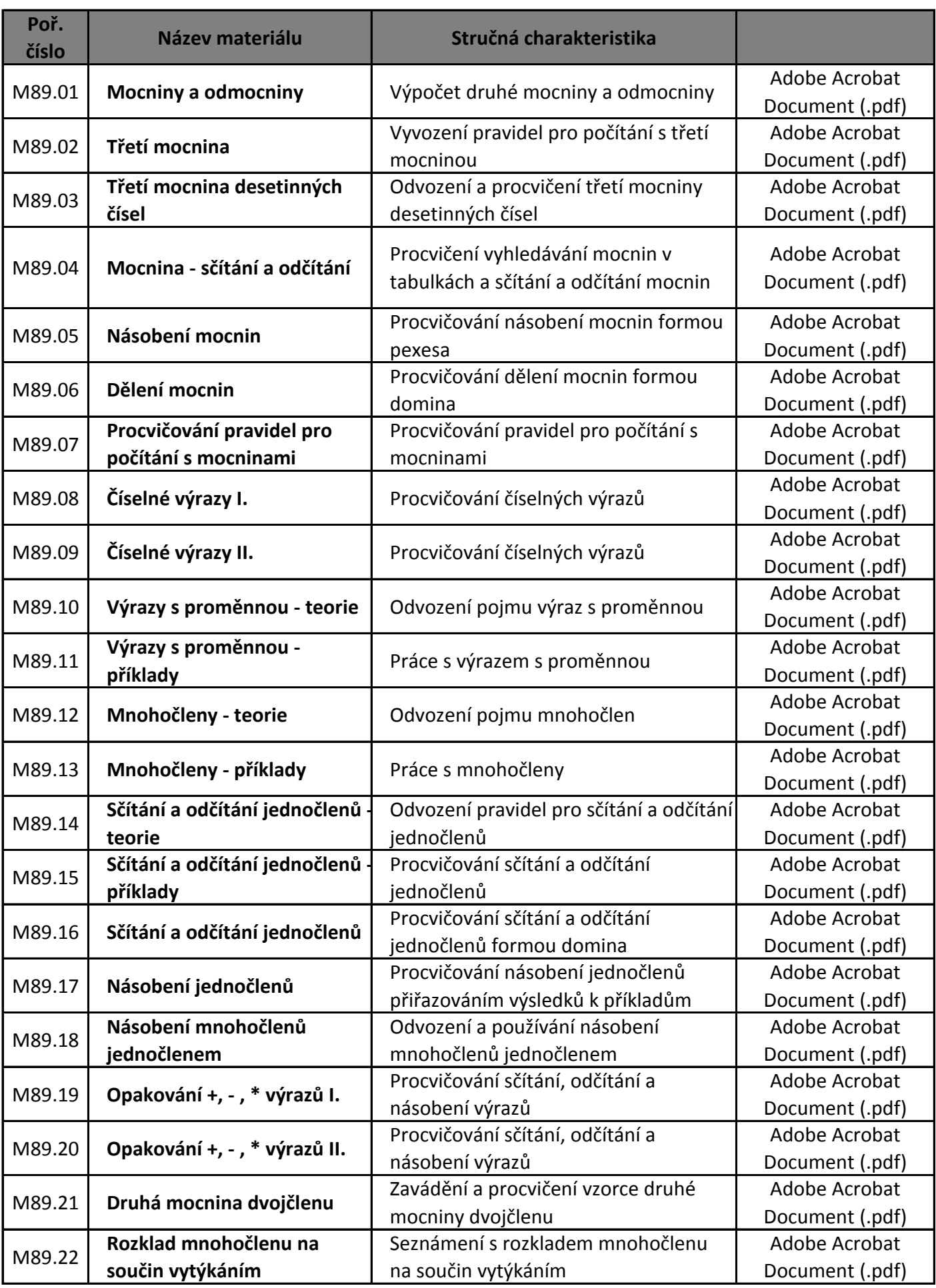

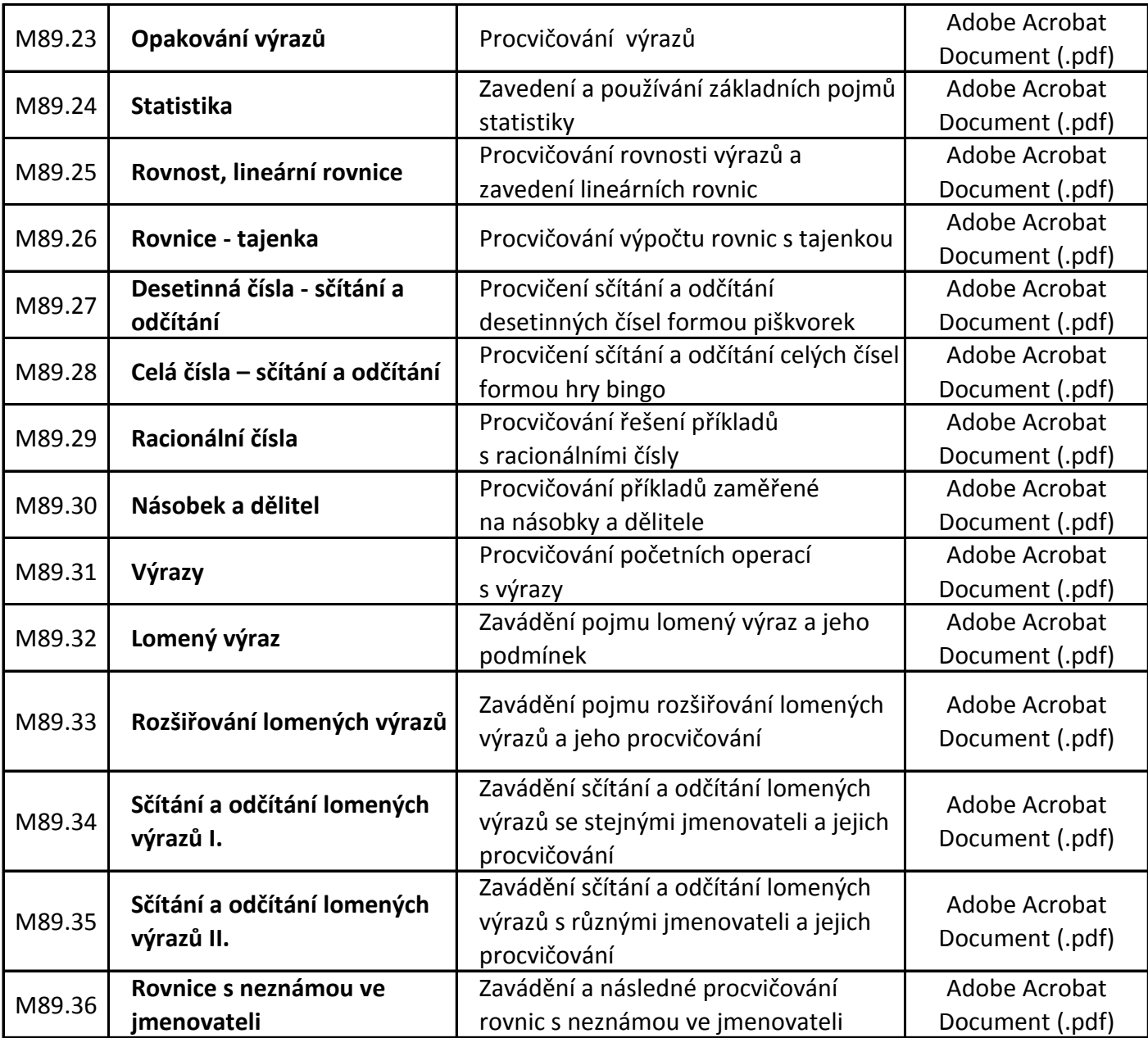